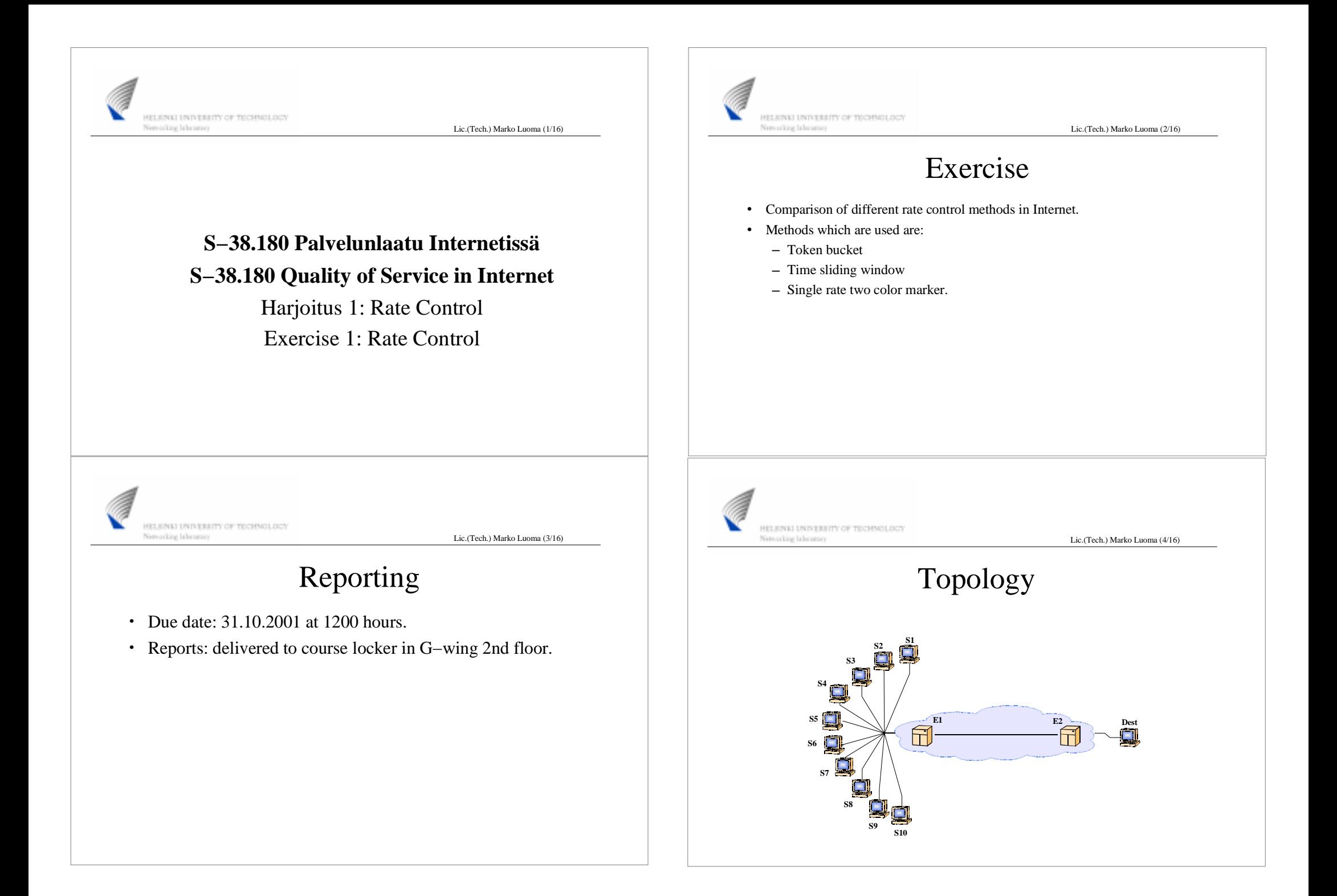

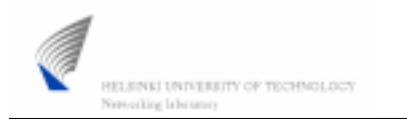

Lic.(Tech.) Marko Luoma (5/16)

Sending rates

capacities.

• Below At • Over

Controllable sources (UDP)

• See what is the outcome of the service expressed as recovered

the contracted capacity

### Task

- Investigate the operation of different metering and marking algorithms
- Source population (traffic mix):
	- Pure TCP (greedy FTP)
	- Pure UDP (CBR)
	- Mixed (2−4 UDP clients and 6−8 TCP clients)
- Contracts:
	- All clients equal contract
	- Some clients substantially higher contract
	- Some clients zero contract

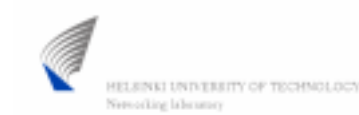

Lic.(Tech.) Marko Luoma (7/16)

# Policers

#### TSW2CM:

- Time Sliding Window Meter with Two Color Marker
- *Queue* addPolicyEntry [*Destination* id] [*Source* id] TSW2CM *Initial Codepoint CIR*
- Packets are marked to lower precedence probabilistically when CIR is exceeded
- TSW3CM:
	- Time Sliding Window Meter with Three Color Marker
	- *Queue* addPolicyEntry [*Destination* id] [*Source* id] TSW3CM *Initial Codepoint CIR PIR*
	- Packets are marked to medium precedence probabilistically when CIR is exceeded
	- Packets are marked to low precedence probabilistically when PIR is exceeded

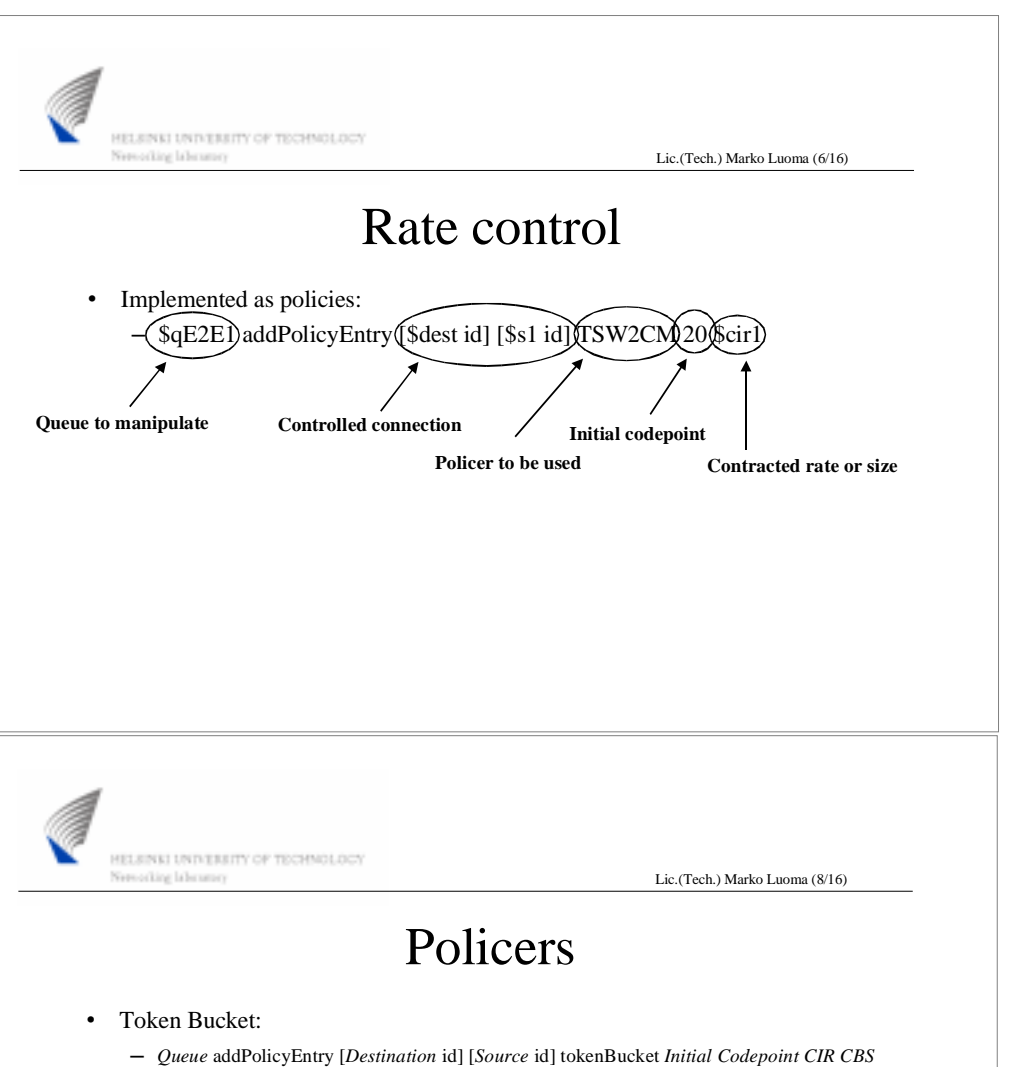

- Packets are marked to lower precedence when bucket is empty
- CIR = Token rate \* Token size
- CBS = Size of the token bucket

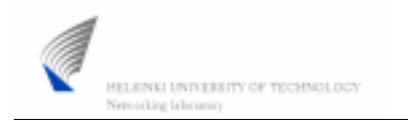

Lic.(Tech.) Marko Luoma (9/16)

## Policers

#### srTCM:

- Single Rate Meter with Three Color Marker
- *Queue* addPolicyEntry [*Destination* id] [*Source* id] srTCM *Initial Codepoint CIR CBS EBS*
- Two token buckets in cascade
- Packets are marked to medium precedence when first bucket is empty but second is not
- Packets are marked to low precedence when both buckets are empty

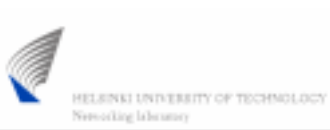

Lic.(Tech.) Marko Luoma (10/16)

### Policers

- $\bullet$  trTCM:
	- Two Rate Meter with Three Color Marker
	- *Queue* addPolicyEntry [*Destination* id] [*Source* id] trTCM *Initial Codepoint CIR CBS PIR PBS*
	- Two token buckets in cascade
	- Packets are marked to medium precedence when first bucket is empty but second is not
	- Packets are marked to low precedence when both buckets are empty

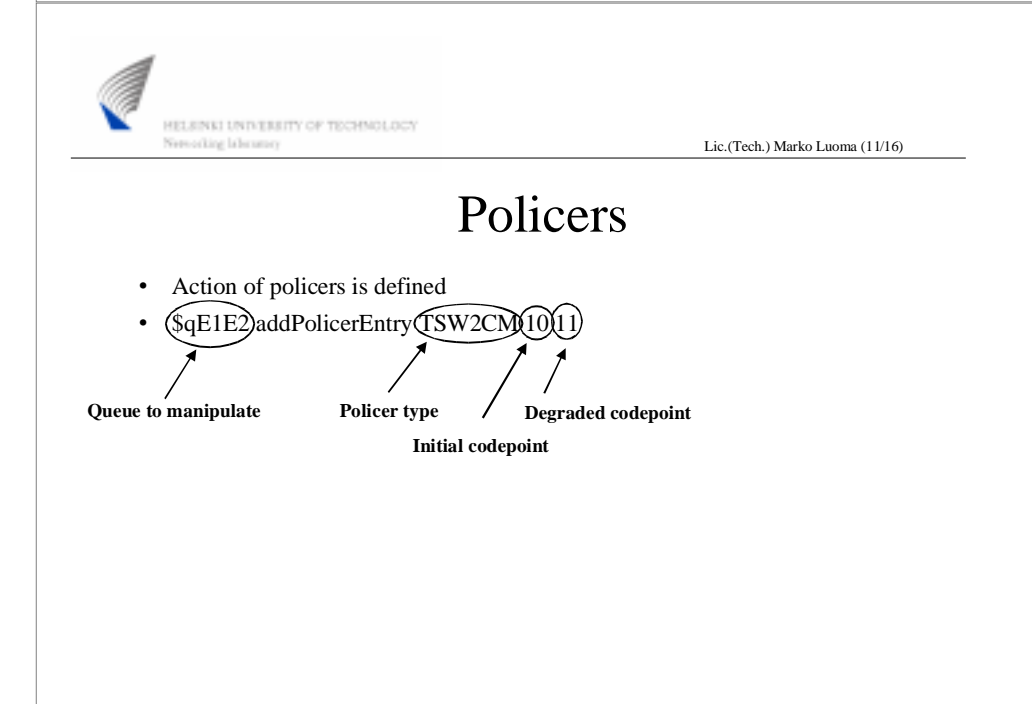

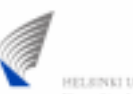

HELENKI UNIVERSITY OF TECHNOLOCY Neroxiling labourary

Lic.(Tech.) Marko Luoma (12/16)

# Forwarding

**Precedence (virtual queue)**

- Each packet with assigned codepoint need some forwarding action to be associated
- This is done by selecting queue and precedence based on the codepoint

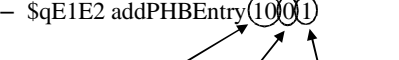

**Queue**

**Codepoint**

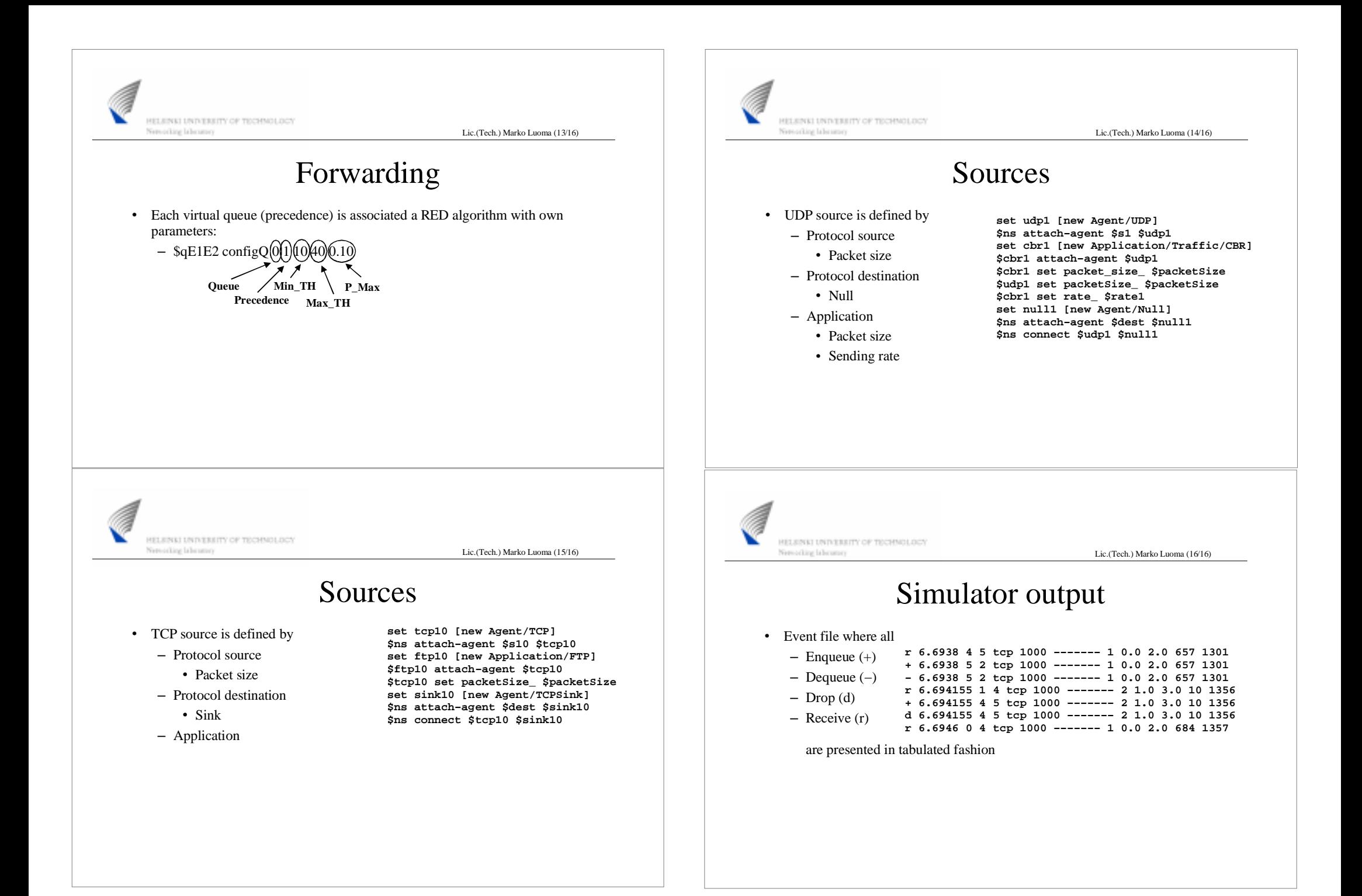